# Le processus de visualisation

#### INTRODUCTION

PROJECTIONS PLANAIRES Définition Propriétés

OPÉRATIONS POUR UNE VISUALISATION Repère global -> repère observateur Projection parallèle Projection en perspective

**IMPLANTATION** DANS LES LIBRAIRES GRAPHIQUES

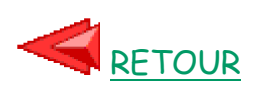

### **Introduction**

Pour afficher un objet sur un écran graphique, on effectue un changement de repère de manière à transformer en "coordonnées écran" les coordonnées de l'objet connues dans le repère global (repère de modélisation).

On passe ainsi dans un premier temps de coordonnées globales de modélisation dans  $R^3$  à des coordonnées "observateur" dans R $\mathrm{^{3}(}$ repère lié à la caméra de visualisation). Dans un second temps, ces coordonnées observateur sont transformées par projection en coordonnées "écran" dans R<sup>3</sup> pour l'affichage (repère lié à la fenêtre d'affichage). En coordonnées écran, si l'élimination des parties cachées n'est pas utilisée, une des trois coordonnées (généralement z) est ignorée. Dans le cas contraire, une des coordonnées (généralement z) fournit l'information de "profondeur écran" permettant de déterminer si un objet est "devant" un autre objet.

On effectue une "projection" car on réalise une transformation ayant pour but de projeter la silhouette d'un objet sur un écran virtuel placé entre l'objet et l'observateur (appelé aussi centre de projection).

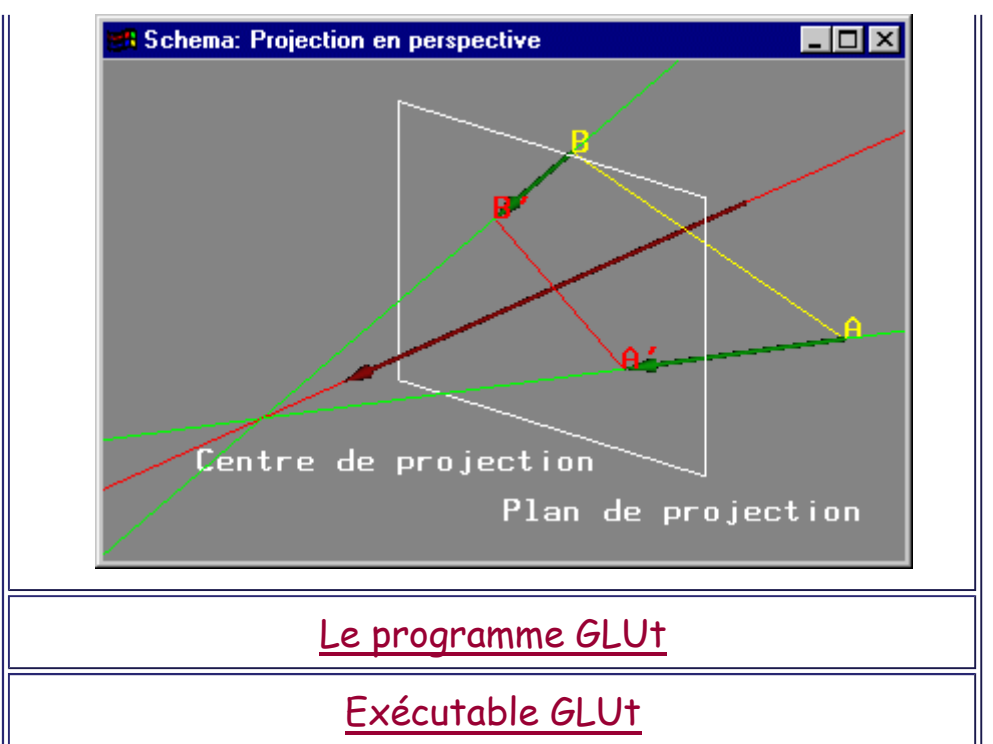

Différents types de projections:

- les projections planaires (écran de projection plan),
- les projections non planaires (écran de projection non plan).

## Types de projections

# **Hypothèses préliminaires**

Le plan xz du repère global est le plan de l'horizontale (x vers la droite, z vers l'arrière).

L'axe y est la verticale (orientée vers le haut).

**Problème**: Visualiser une scène selon un point de vue particulier tel que par exemple défini par la position et l'orientation de l'observateur.

Deux changements de repère successifs:

• Un premier pour obtenir le point de vue souhaité dans un repère intermédiaire: le repère de l'observateur (il en est l'origine, l'axe -Oz est son axe de vision). Ce repère intermédiaire reste orthonormé (comme le repère global).

• Un second pour permettre la réalisation de la projection d'affichage. Le repère peut alors ne plus être orthonormé. C'est par exemple à cette étape que l'on réalise une éventuelle projection en perspective.

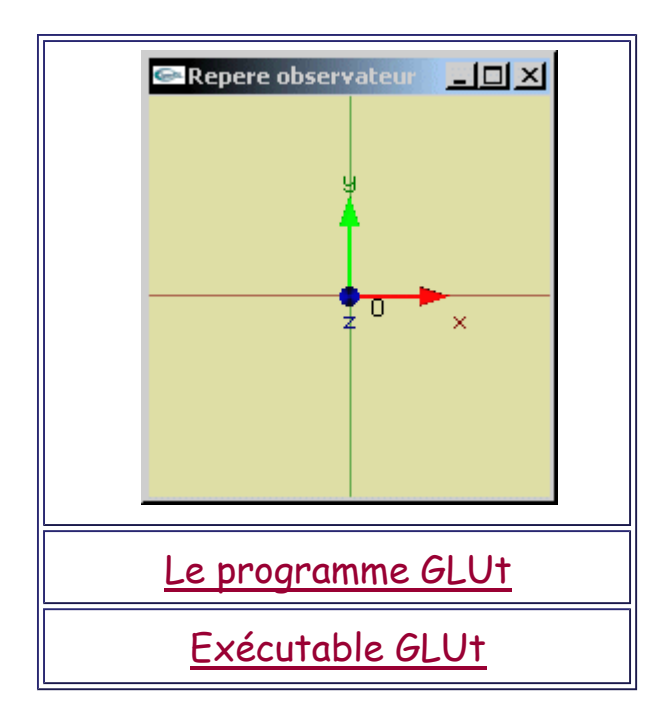

## **Types de projections planaires**

L'écran de projection est plan. On utilise généralement un des deux modes de projection:

- parallèle,
- en perspective.

Les projections parallèles sont caractérisées par un centre de projection (position virtuelle de l'observateur) situé à l'infini. Ceci a pour conséquence:

- l'existence d'un axe unique de projection et le parallélisme de tous les vecteurs décrivant les projections des points du repère observateur,
- l'indépendance entre la taille d'un objet une fois projeté et sa position dans la scène (pas d'interprétation intuitive de la distance à l'observateur, comparaison triviale des tailles respectives des objets).

La projection parallèle la plus classique est la projection parallèle orthographique où l'axe de projection est orthogonal au plan de projection.

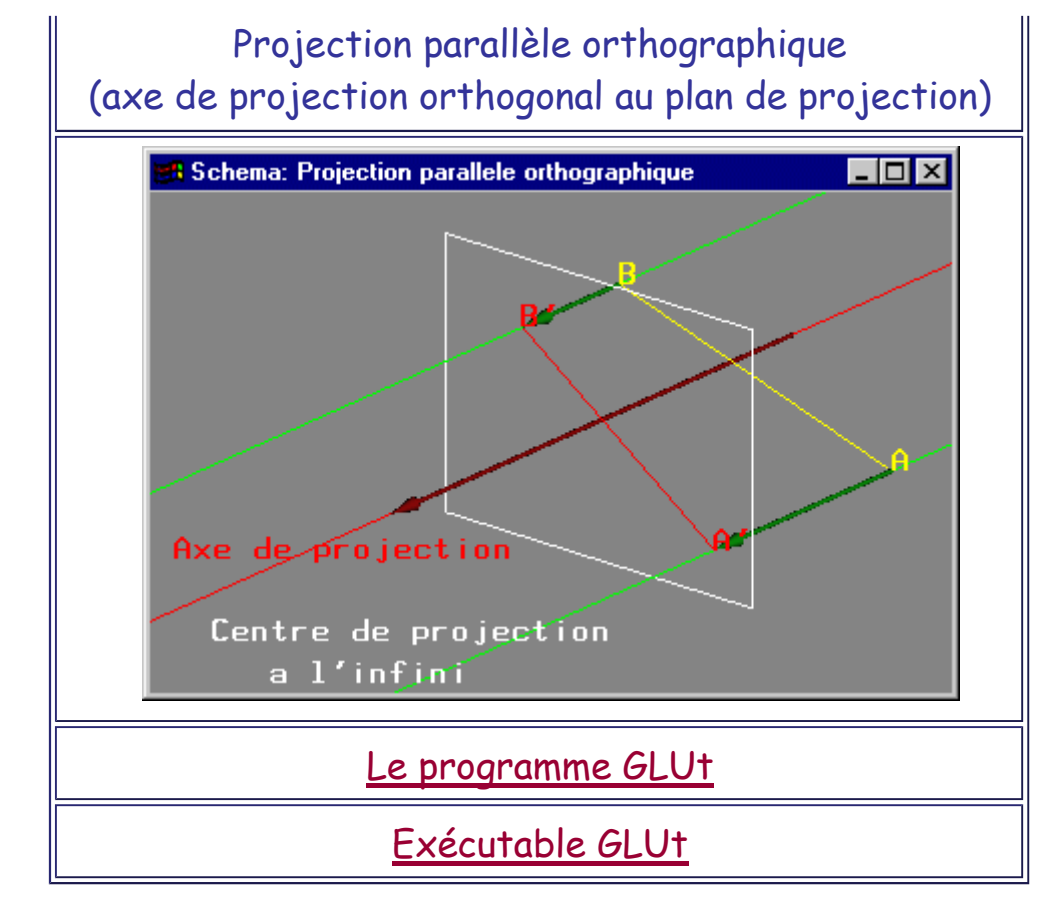

Dans le cas des projections en perspective le centre de projection (la position de l'observateur) n'est pas situé à l'infini. On n'a donc pas d'axe de projection unique.

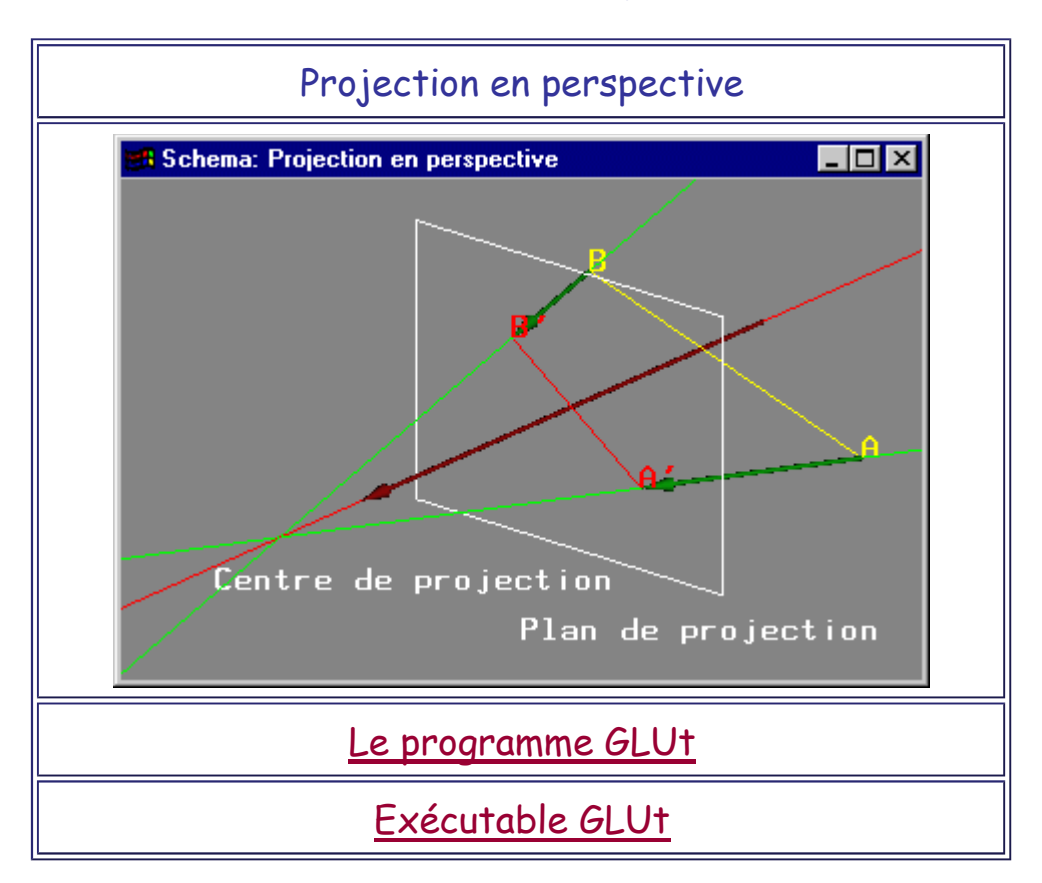

## **Propriétés particulières des projections**

Non exhaustivement:

- Les projections parallèles conservent les parallélismes présents dans la scène affichée! En revanche, le dessin en perspective ne conserve pas systématiquement les parallélismes.
- Les représentations en perspective assurent qu'un objet deux fois "plus loin" qu'un autre de taille identique apparaît deux fois "plus petit" à l'écran. Les projections parallèles assurent qu'un objet conserve la même taille à l'écran quelle que soit sa position dans la scène.
- Les représentations en perspective ne conservent pas systématiquement la rectitude des lignes droites.
- Aucun de ces modes ne conserve les angles.
- Une représentation en perspective est beaucoup plus proche de la réalité perçue par l'œil qu'une représentation en projection parallèle (surtout pour les objets proches de l'observateur où les déformations sont très importantes).

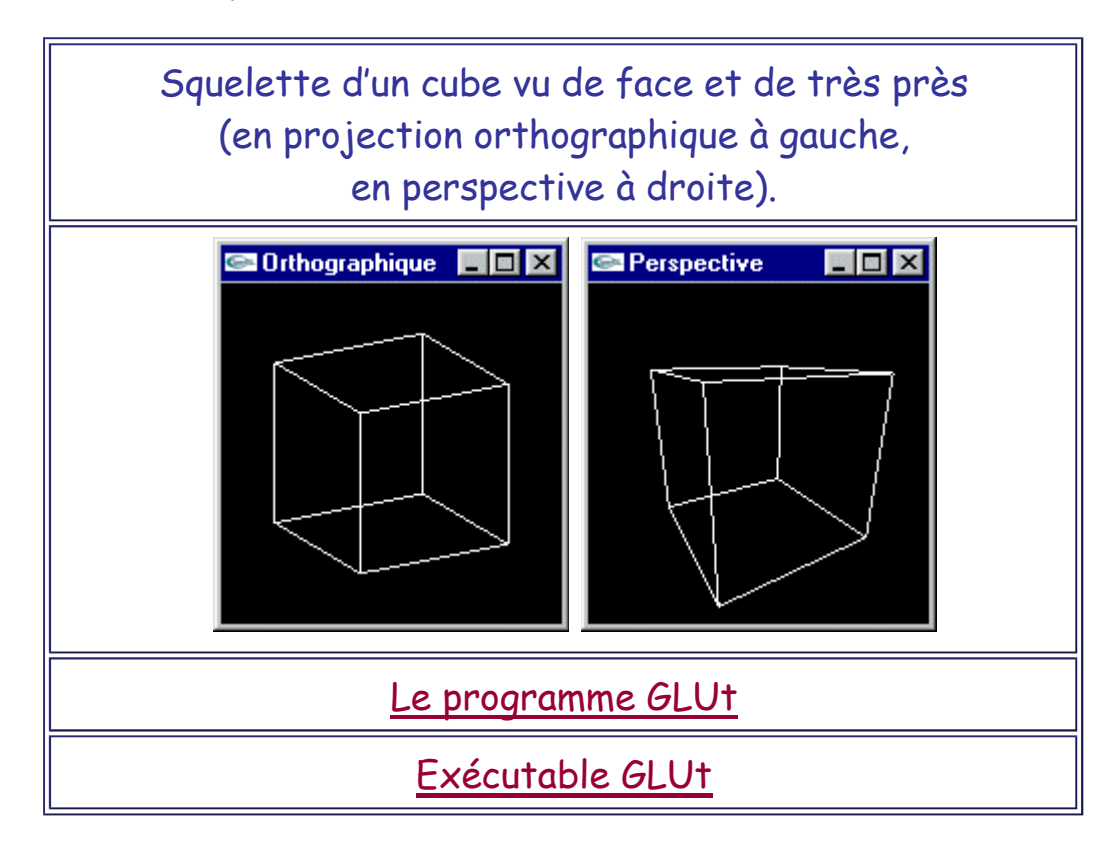

Projection orthographique en haut, projection en perspective sur les autres images

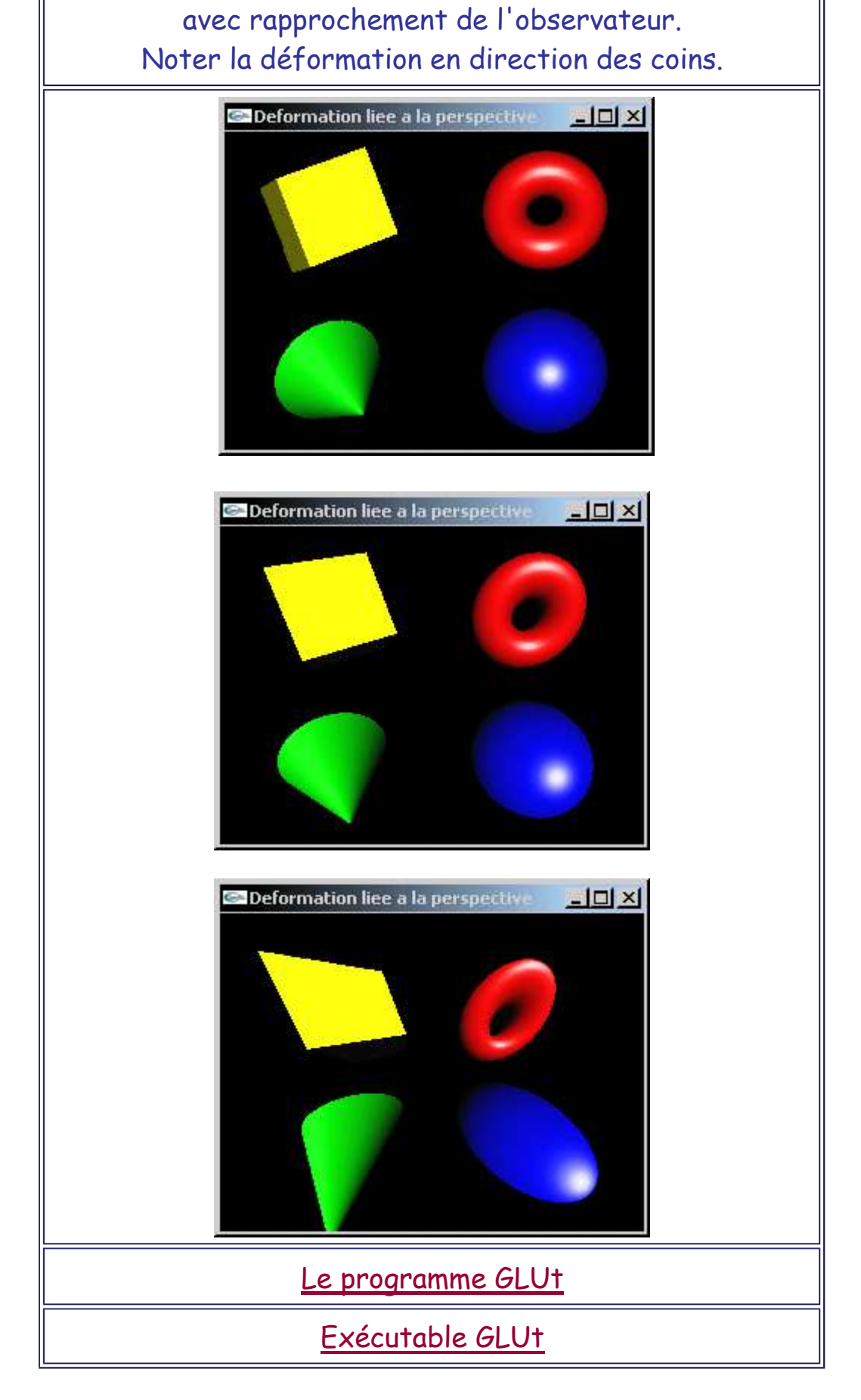

## **Opérations à réaliser pour une visualisation**

Les opérations à mettre en œuvre pour visualiser un objet sont:

- Création d'une représentation de cet objet dans le repère global
	- -> Modélisation (en particulier modélisation géométrique) de la scène
- Application de la transformation géométrique permettant de transformer les coordonnées de l'objet du repère global vers le repère intermédiaire (repère de l'observateur)
	- -> Placement et orientation d'une caméra de visualisation
- Application de la transformation géométrique transformant les coordonnées de l'objet depuis le repère de l'observateur vers les coordonnées écran (R $^3)$ -> Choix du type d'"optique" de la caméra de visualisation
- Affichage par suppression d'une des coordonnées 3D (usuellement z)
	- -> Projection
	- -> Cadrage écran
	- -> Elimination des parties cachées (dernière utilisation de
	- z) ou non et algorithmes de rendu

## **Changement du repère global vers le repère de l'observateur**

Une matrice de transformation en coordonnées homogènes nous permet de transformer des coordonnées globales en coordonnées dans le repère de l'observateur.

Les informations connues sur l'observateur (localisation et orientation) nous permettent de calculer cette matrice.

Soit la position Po = 
$$
\begin{pmatrix} P_{ox} \ P_{oy} \ P_{oz} \ 1 \end{pmatrix}
$$
 de l'observateur dans le repère

global.

Les informations permettant de calculer l'orientation de l'observateur peuvent être de différents ordres:

• la position Pv = 
$$
\begin{bmatrix} y_{v} \\ y_{v} \\ z_{v} \\ 1 \end{bmatrix}
$$
 d'un point directement observé (la

 $(x)$ 

position d'un point qui devra se trouver sur le demi axe -Oz après le changement de repère) et un angle de rotation  $\theta$  autour de l'axe (Po,Pv) (considéré par rapport à une position de référence, la verticale par exemple),

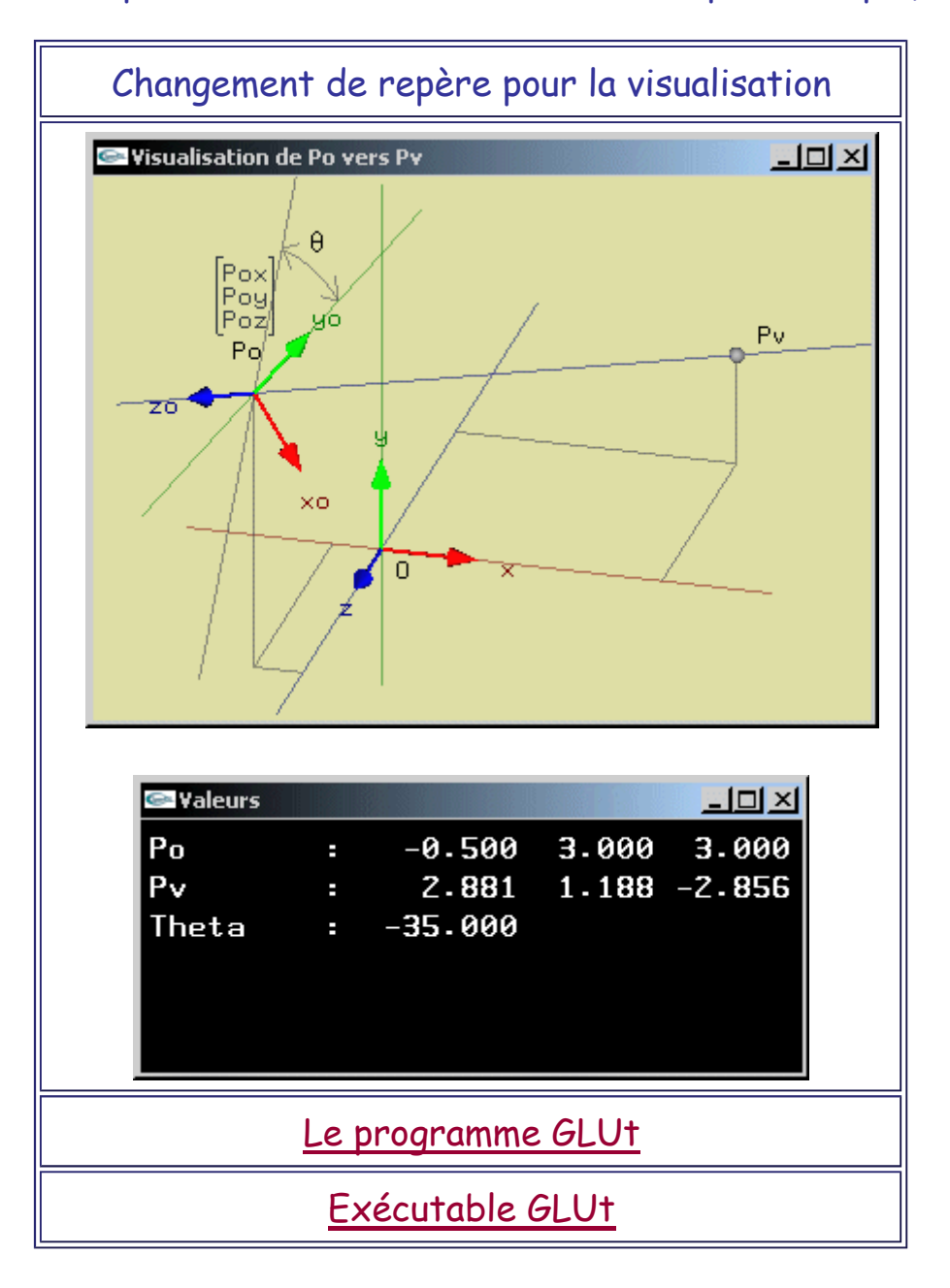

- $\cdot$  3 angles de rotation  $\theta$ 1,  $\theta$ 2 et  $\theta$ 3 ne portant pas successivement deux à deux sur le même axe (permettant donc de définir toute orientation dans l'espace),
- d'autres informations.

Pour une visualisation proche de celle réalisée par la posture humaine, on adopte fréquemment une transformation telle que les verticales soient conservées.

Un vecteur initialement vertical  $(x = 0, z = 0)$  sera vertical après transformation et projection sur l'écran (x = 0).

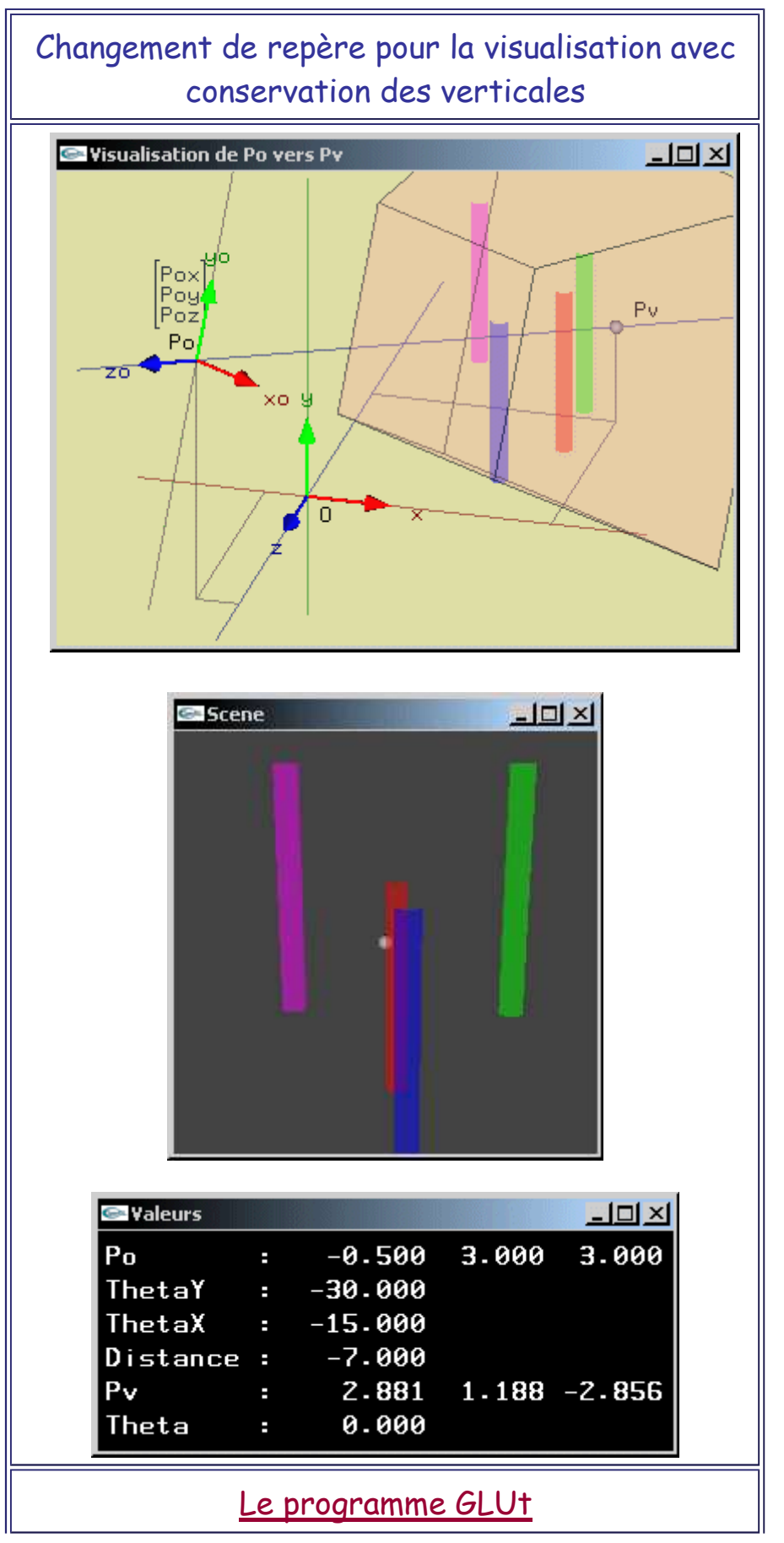

Exécutable GLUt

### **Une première matrice de transformation**

On connaît Po et trois rotations d'angle  $\theta$ y autour de Oy,  $\theta$ x autour de  $Ox$ ,  $\theta z$  autour de  $Oz$  intervenant dans cet ordre dans le repère global pour fixer l'orientation de l'observateur.

Le calcul de la matrice de transformation est trivial. Il s'agit du produit matriciel des 4 matrices T, Ry, Rx et Rz.

T est la translation de 
$$
\begin{pmatrix} -P_{ox} \\ -P_{oy} \\ -P_{oz} \\ 1 \end{pmatrix}
$$
 déplaçant Po en l'origine.

 $M = Rz.Rx.Ry.T$ 

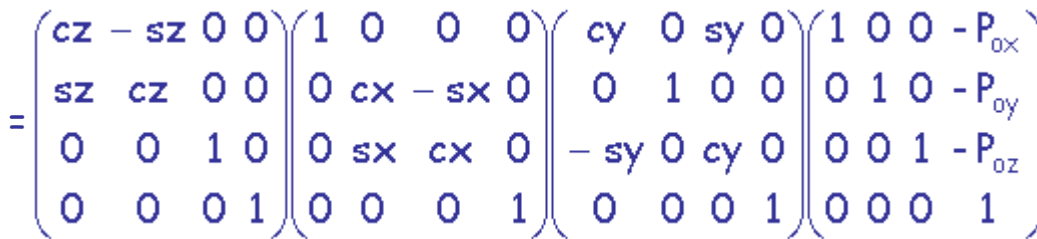

### **Une deuxième matrice de transformation**

On connaît Po, Pv et on désire conserver verticales les verticales (axes orientés en y dans le repère global).

Po est ramené à l'origine par une translation T = 1 0 0 - $P_{\text{ex}}$ ) 0 1 0 -  $P_{oy}$ <br>0 0 1 -  $P_{oz}$ <br>0 0 0 1 .

**Problème**: Trouver les rotations qu'il faut effectuer pour amener le point Pv sur le demi axe -Oz tout en conservant "vertical" tout vecteur "vertical".

On effectue tout d'abord une rotation Ry d'angle  $\theta$ y par rapport à l'axe Oy, puis ensuite une rotation Rx d'angle  $\theta$ x par rapport à Ox.

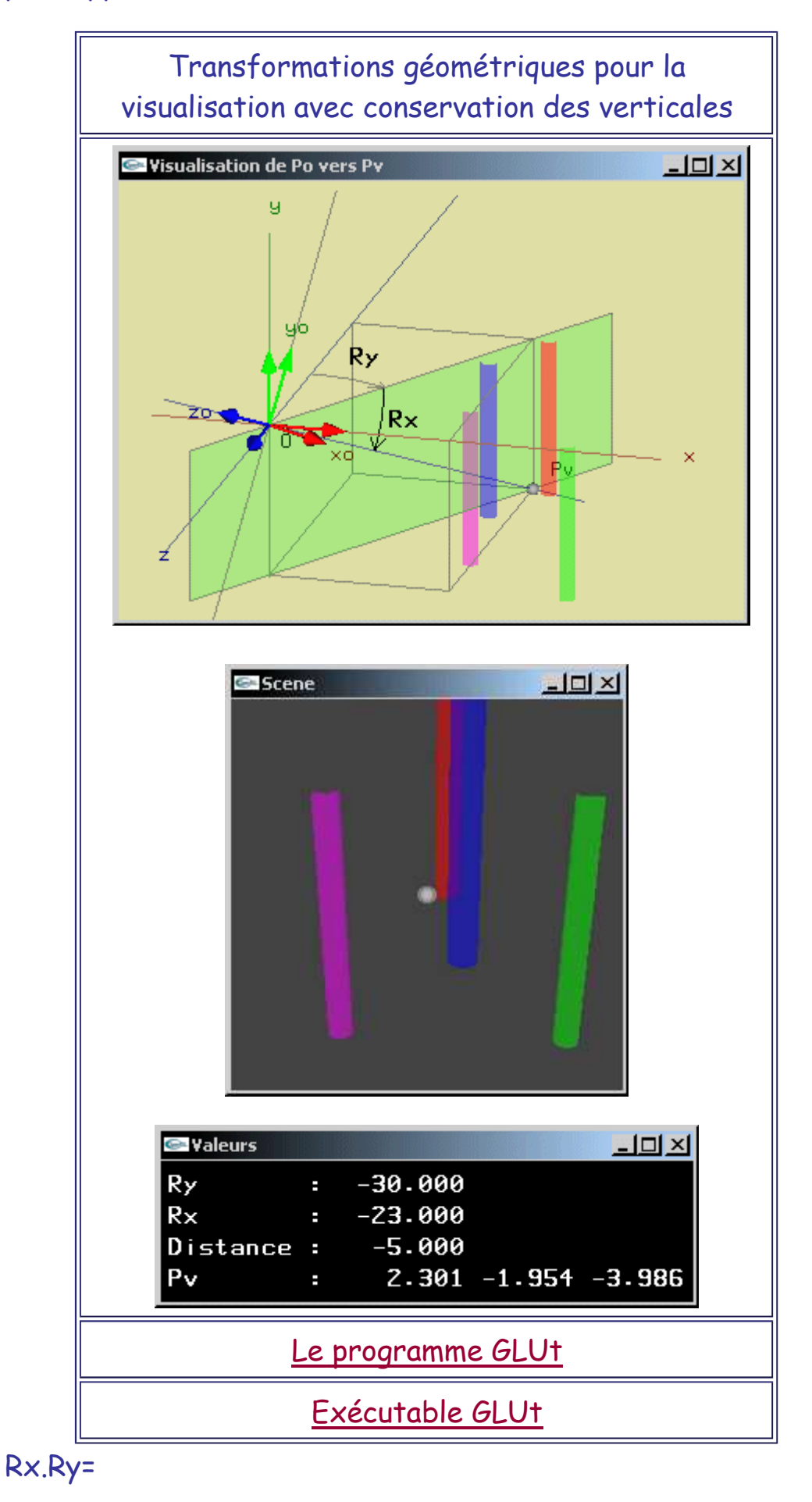

$$
\begin{pmatrix}\n1 & 0 & 0 & 0 \\
0 & cx & -sx & 0 \\
0 & sx & cx & 0 \\
0 & 0 & 0 & 1\n\end{pmatrix}\n\begin{pmatrix}\ncy & 0 & sy & 0 \\
0 & 1 & 0 & 0 \\
-sy & 0 & cy & 0 \\
0 & 0 & 0 & 1\n\end{pmatrix}
$$
\n=\n
$$
\begin{pmatrix}\ncy & 0 & sy & 0 \\
sxsy & cx & -sxcy & 0 \\
-cxsy & sx & cxcy & 0 \\
0 & 0 & 0 & 1\n\end{pmatrix}
$$

## **Verticalités?**

$$
\begin{pmatrix}\n0 \\
y c x \\
y s x \\
0\n\end{pmatrix}
$$
est obtenu par produit du vecteur  $\begin{pmatrix}\n0 \\
y \\
0 \\
0\n\end{pmatrix}$ 

(x=z=0 -> vecteur vertical) par la matrice Rx.Ry. La coordonnée x est égale à 0 quels que soient y,  $\theta$ x et  $\theta$ y -> Le vecteur est vertical dans le repère observateur.

On a donc M = Rx.Ry.T =

| $\begin{pmatrix}\n c\gamma & 0 & sy & 0 \\  s\kappa s\gamma & cx & -s\kappa c\gamma & 0 \\  -c\kappa s\gamma & sx & c\kappa c\gamma & 0 \\  0 & 0 & 0 & 1\n \end{pmatrix}\n \begin{pmatrix}\n 1 & 0 & 0 & -P_{ox} \\  0 & 1 & 0 & -P_{ox} \\  0 & 0 & 0 & 1\n \end{pmatrix}$ \n                                                |
|----------------------------------------------------------------------------------------------------|
| $\begin{pmatrix}\n c\gamma & 0 & sy & -P_{ox}c\gamma - P_{ox}s\gamma \\  s\kappa s\gamma & cx & -s\kappa c\gamma & -P_{ox}s\kappa s\gamma - P_{ox}c\kappa + P_{ox}s\kappa c\gamma \\  -c\kappa s\gamma & sx & c\kappa c\gamma & P_{ox}c\kappa s\gamma - P_{oy}sx - P_{ox}c\kappa c\gamma \\  0 & 0 & 0 & 1\n \end{pmatrix}$ \n |

Problème: Déterminer les valeurs de cos( $\theta$ y), sin( $\theta$ y), cos( $\theta$ x) et sin $(\theta x)$  pour connaître parfaitement M.

$$
\overrightarrow{N} = \begin{pmatrix} Nx \\ Ny \\ Nz \\ 0 \end{pmatrix}
$$
 vector normé dirigé de Po vers Py.

http://127.0.0.1:9000/IG/Visualisation/Visualisation.htm 30/08/2014

Le processus de visualisation Page 13 sur 15

On établit 
$$
\overrightarrow{N} = \begin{pmatrix} c \times sy \\ -sx \\ -cxcy \\ 0 \end{pmatrix}
$$
  
\n
$$
M = \begin{pmatrix} -aNz & 0 & aNx & a(P_{ox}Nz - P_{oz}Nx) \\ -aNxNy & \frac{1}{a} & -aNyNz & aNy(P_{ox}Nx + P_{oz}Nz) - \frac{P_{oy}}{a} \\ -Nx & -Ny & -Nz & P_{ox}Nx + P_{oy}Ny + P_{oz}Nz \\ 0 & 0 & 0 & 1 \end{pmatrix}
$$

$$
\text{avec } a = \frac{1}{c \times} = \frac{1}{\sqrt{1 - Ny^2}}
$$

Il est à noter qu'au moyen de cette formulation, on définit la position de l'observateur et sa direction de visée par son vecteur "regard".

### **Représentation en projection parallèle orthographique**

Les coordonnées projetées 
$$
\begin{pmatrix} x_{par} \\ y_{par} \\ z_{par} \\ 1 \end{pmatrix}
$$
 d'un sommet  $\begin{pmatrix} x \\ y \\ z \\ z \\ 1 \end{pmatrix}$  du repère

global sont trouvées en le multipliant par la matrice précédente.

Pour réaliser l'affichage, on utilise directement les coordonnées  $x_{par}$  et  $y_{par}$  obtenues après mise à l'échelle.  $z_{par}$ fournit la profondeur écran si elle est nécessaire.

#### **Représentation en perspective**

Soit un plan de projection P<sub>proj</sub> orthogonal à l'axe de visé -Oz.

Chaque point  $P_p = (x_p, y_p)$  projection d'un sommet P sur  $P_{proj}$ sera l'intersection entre  $(P,O)$  et le plan  $P_{proj.}$ 

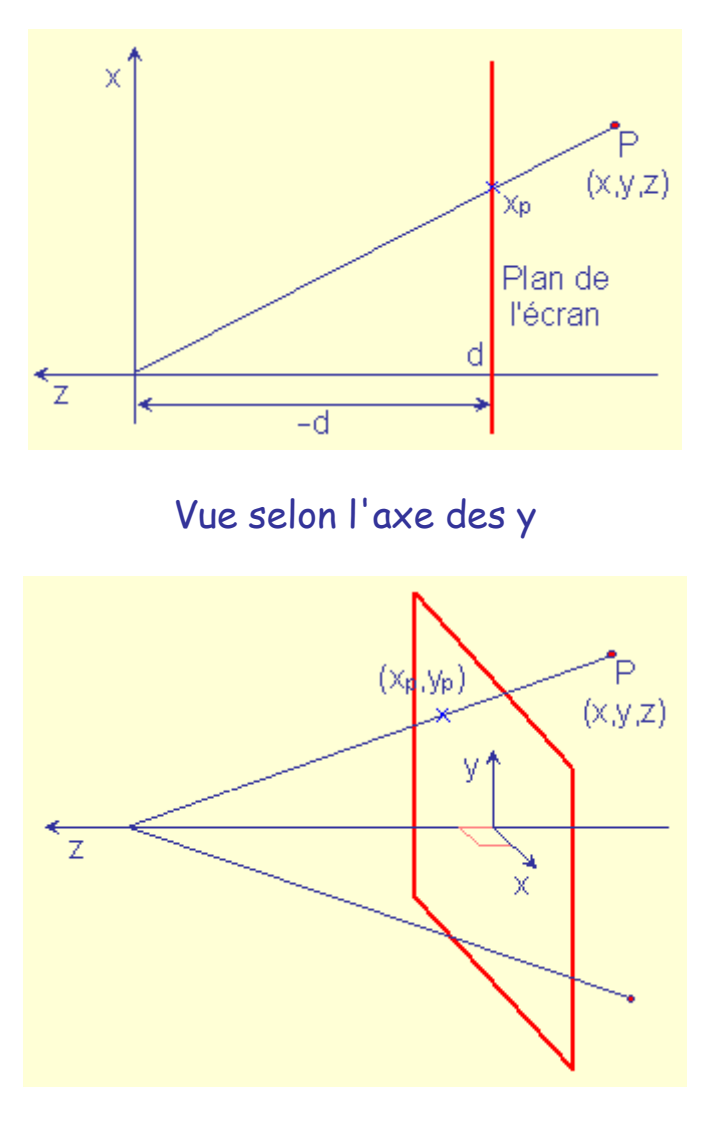

Vue selon un point de vue arbitraire

Soit d la position en z du plan de projection (d < 0.0, -d = distance en z entre O et  $P_{\text{proj}}$ ),

$$
\Rightarrow x_p = \frac{xd}{z} \text{ et } y_p = \frac{yd}{z}.
$$
  
On considère w =  $\frac{z}{d}$ .  

$$
\Rightarrow x_p = \frac{x}{w} \text{ et } y_p = \frac{y}{w}.
$$
  
w est calculé avec la matrice M<sub>per</sub> =  $\begin{pmatrix} 1 & 0 & 0 & 0 \\ 0 & 1 & 0 & 0 \\ 0 & 0 & 1 & 0 \\ 0 & 0 & 1/d & 0 \end{pmatrix}$ qui  
appliqueé à P =  $\begin{pmatrix} x \\ y \\ z \\ 1 \end{pmatrix}$  permet de trouver  $\begin{pmatrix} x \\ y \\ z \\ w \end{pmatrix}$ .

Le processus de visualisation Page 15 sur 15

Pour connaître la position de projection en perspective d'un

point  $P = \begin{bmatrix} x \\ y \\ z \\ 1 \end{bmatrix}$ du repère global, on le multipliera par la matrice

produit de M par M<sub>per</sub>:

$$
\begin{pmatrix}\n-aNz & 0 & aNx & a(P_{ox}Nz - P_{oz}Nx) \\
-aNxNy & \frac{1}{a} & -aNyNz & aNy(P_{ox}Nx + P_{oz}Nz) - \frac{P_{oy}}{a} \\
-Nx & -Ny & -Nz & P_{ox}Nx + P_{oy}Ny + P_{oz}Nz \\
\frac{-Nx}{d} & \frac{-Ny}{d} & \frac{-Nz}{d} & \frac{P_{ox}Nx + P_{oy}Ny + P_{oz}Nz}{d}\n\end{pmatrix}
$$

pour obtenir le point de coordonnées  $\begin{bmatrix} y' \\ z' \\ ... \end{bmatrix}$ .

On divisera ensuite x' par w, y' par w et on utilisera ces valeurs comme x et y à l'écran. z' fournit directement la profondeur écran.

## **Implantation généralement constatée au sein des librairies graphiques 3D**

Deux niveaux de modélisation pour la construction d'une visualisation:

- la modélisation de la scène,
- la modélisation de la "caméra" qui va visualiser la scène.

Utilisation explicite ou implicite de matrices de transformation pour chacune de ces phases.

Possibilité de changer chacune de ces phases indépendamment de l'autre.

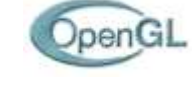

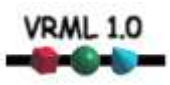